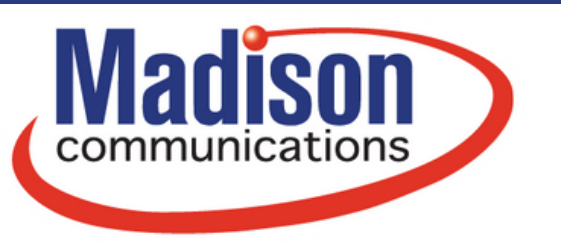

**gomadison.com 800-422-4848**

## **Wi-Fi 6 Diagram for Hitron CODA-57**

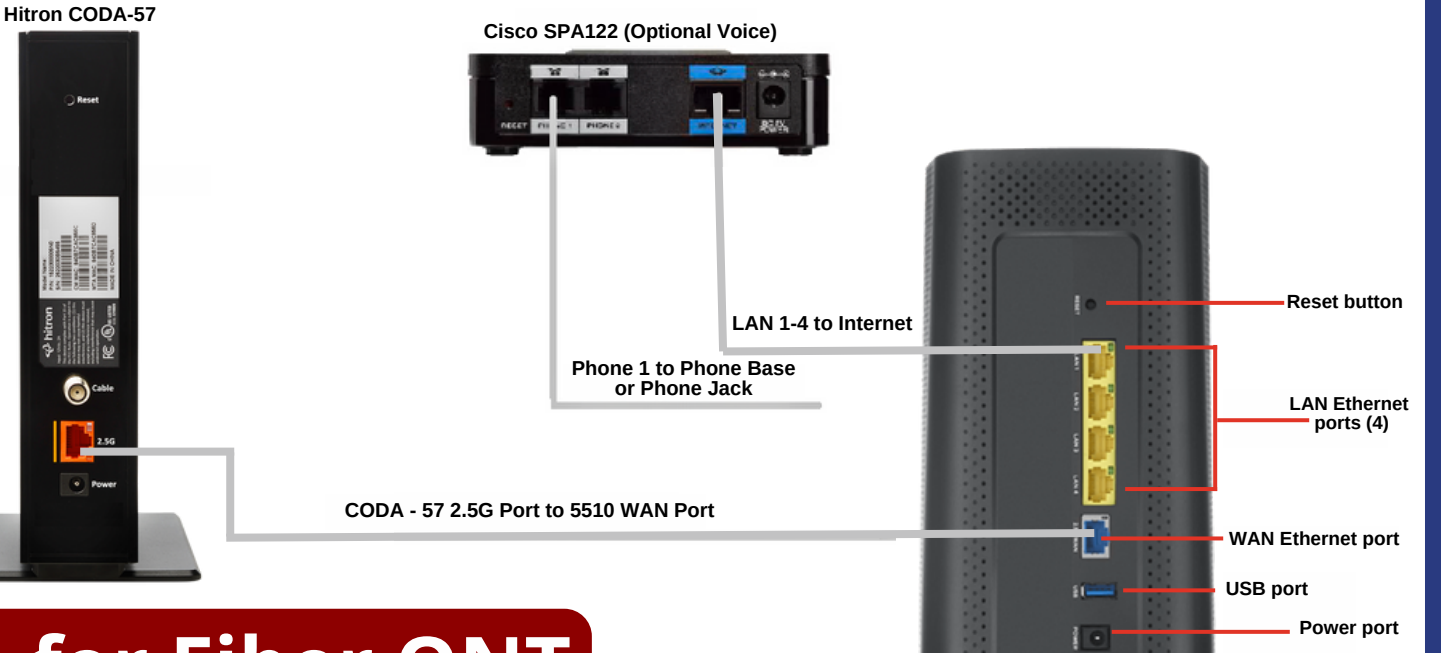

## **Wi-Fi 6 Diagram for Fiber ONT**

**Zyxel EX5510**

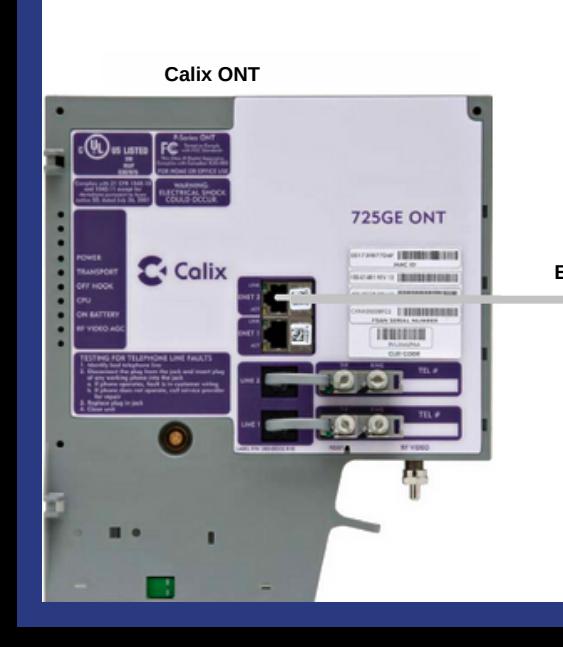

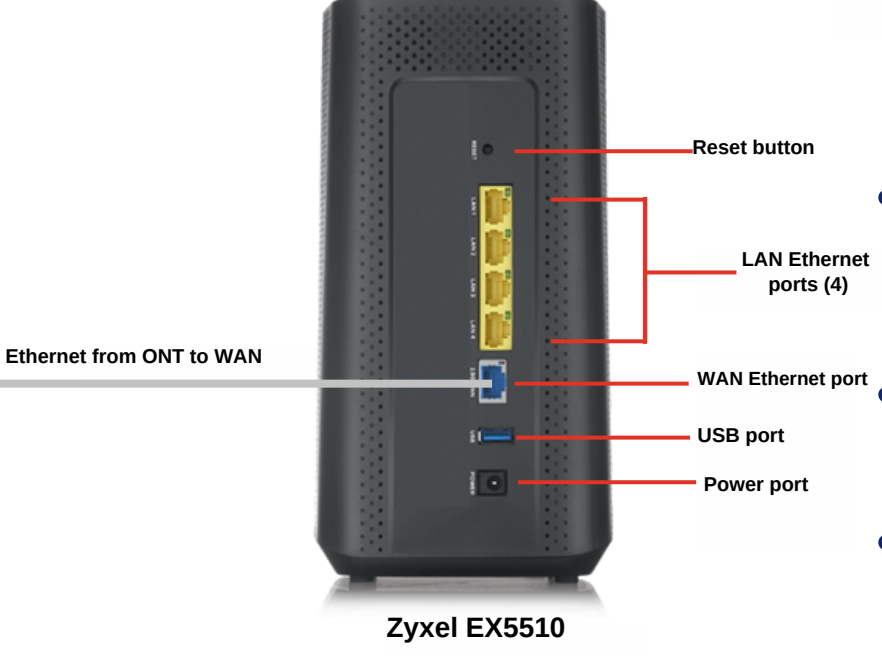

## **Setup Procedure**

- **Power on the Hitron or Zyxel Modem and let all of the lights turn on at least once**
- **Next, power on the Zyxel Router and let the lights turn on**
- **Lastly, if you have Voice service power on the Cisco and let the lights turn on**

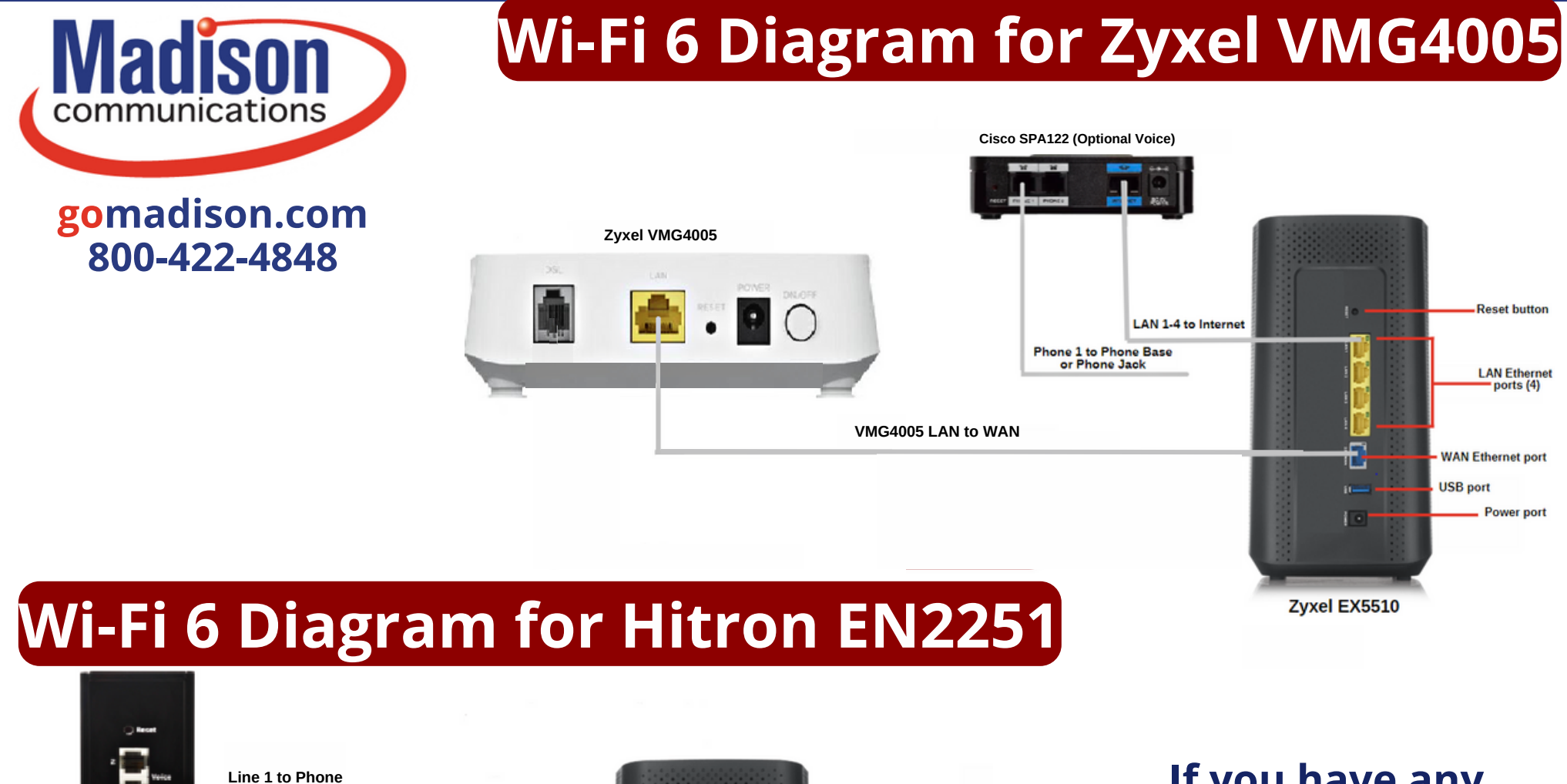

**Line 1 to Phone If you have any Reset button LAN Ethernet** ports (4) o)" **2.5G Port to WAN** n **WAN Ethernet port USB port Channer**  $1<sup>o</sup>$ **Power port Hitron EN2251** Zyxel EX5510

**questions feel free to reach out to us at 800-422-4848! 24/7 Technical Support is also available at 800-592-0947.**